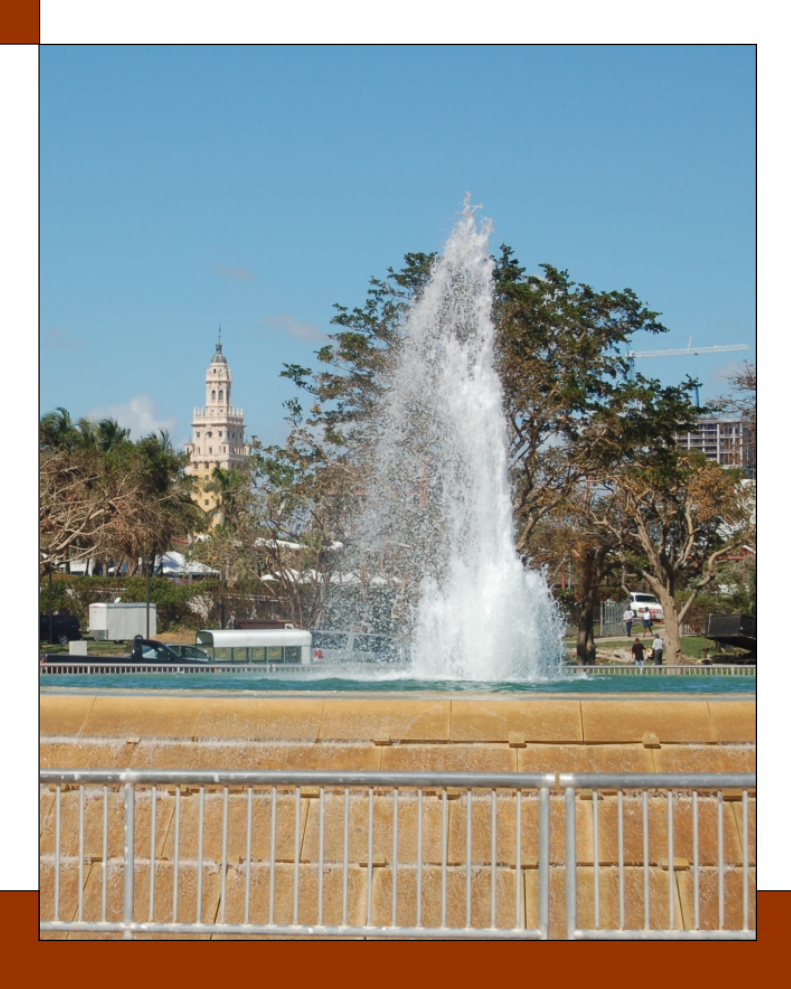

# CHAPTER 15:

# Generalized Linear Models

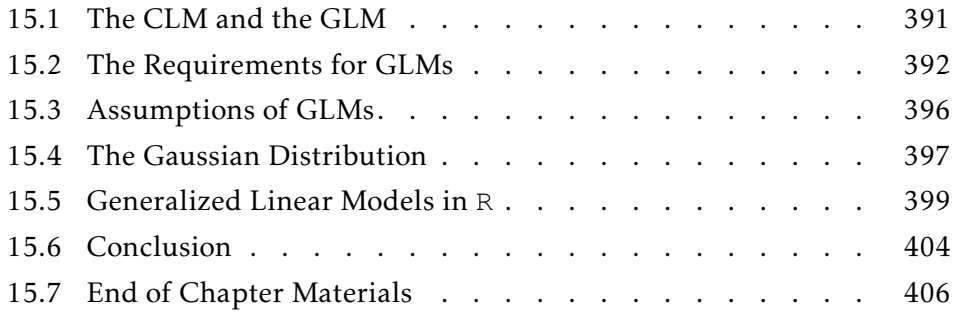

In our regression examples thus far, we have been dealing with dependent variables that are continuous. The Classical Linear Model (CLM) requires this continuousness. The usual method of fitting CLMs also requires that the dependent variable be distributed according to the Normal (a.k.a. Gaussian) distribution. Chapter 12 discussed this and the other assumptions in detail.

Chapter 14 examined how we can handle one type of violation of these assumptions: The dependent variable is bounded. When the dependent variable is bounded, it cannot be Normally distributed. As such, if your dependent variable is bounded, you will have to transform that variable into an unbounded analogue. Once this is done, one can use the methods of the usual CLM paradigm.

We have, however, encountered some difficulties with this transformation method. In each of our examples from Chapter 14, the dependent variable was bounded, but was never equal to its bound. This was necessary. If the dependent variable ever is equal to its bound, then the transformation function you use will return an infinite value (either  $-\infty$  or  $+\infty$ ).

Thus far, we have fit the Classical Linear Model using the Ordinary Least Squares method. In this part of the book, we will extend the Classical Linear Model to be more general, and we will introduce a unifying framework allowing us to fit many different types of dependent variables — both continuous and discrete.

#### 15.1: The CLM and the GLM

The Classical Linear Model (CLM) assumes that the relationship between the dependent and the independent variables is linear and that the response variable can take on all possible values; i.e.,  $Y \in \mathbb{R}$ . Furthermore, to come to statistical conclusions, Ordinary Least Squares assumes that the errors are Normally distributed with constant mean and variance*, ε*  $\stackrel{\text{iid}}{\sim} \mathcal{N}(0,\sigma^2).$ 

However, not all relationships fit this model. Statisticians who realized this, modified the CLM to handle many different types of relationships, much in the same way we have (see, e.g., Chapters 12 through 14). Thus, if the dependent variable is continuous and bounded, we modify the dependent variable. If there is heteroskedasticity in the model, we pre- and post-multiply the variance-covariance matrix to better approximate the true standard errors. $^1$  If you need to weight the data based on some information (such as reliability), you multiply by the weight matrix. And so forth.

However, there are certain types of dependent variables that *can*not be fit using this model (or fit correctly). These are the models with discrete dependent variables. If we want to hold on to the CLM paradigm, we will have to pretend such variables are continuous.<sup>2</sup> Often, this assumption is not a good one. When variables are binary, continuous approximations result in predictions that do not reflect reality. When variables are counts, the variances are functions of the expected value and are heteroskedastic.

The Classical Linear Model can *usually* be altered to create good predictions.<sup>3</sup> However, the further your variable is from being continuous and unbounded, the more corrections you will have to make, and the more complex the process of estimation and prediction becomes — even if possible.

This chapter serves to bridge the gap between the classical linear model and the generalized linear model (GLM). In this chapter, we will regenerate the results from the CLM chapter, but use a different paradigm. This new paradigm will help us understand the assumptions underlying ordinary least squares regression. It will also serve as a basis for understanding the assumptions of this new modeling paradigm.

 $1$ These are called 'sandwich estimators' and were developed by Peter Huber (1967) and Halbert White (1980).

<sup>&</sup>lt;sup>2</sup>This assumption may not be a bad one. If we are modeling annual income, then the discrete variable is very close to the continuous approximation.

 $3$ While the predictions will frequently be fine, the confidence bounds will be based on assumptions not met by the data.

#### 15.2: The Requirements for GLMs

The *Generalized* Linear Model (GLM) is a paradigm that encompasses the CLM and many adjustments to it.<sup>4</sup> To accomplish this feat, the model is generalized; that is, to make it more flexible, the model parts are named and examined. Those parts include: the linear predictor, the conditional distribution of the dependent variable, and the link function. While we have already mentioned all three of these concepts, let us explore them in greater detail before we derive the mathematical results.

15.2.1 THE LINEAR PREDICTOR Of the three knowledge requirements for using Generalized Linear Models (GLMs), the linear predictor is the most familiar. It is merely the weighted sum of your chosen explanatory variables that you used throughout the Classical Linear Model chapters:

$$
\eta := \beta_0 + \beta_1 X_1 + \beta_2 X_2 + \dots + \beta_k X_k
$$

The only difference is that we are providing a name for the weighted sum (*η*, the Greek letter eta) and we are calling it the "linear predictor." It is a "linear" predictor because the expression is linear in each of the coefficients (*βi* ). It is a predictor because it is used to predict the expected value of the dependent variable from the independent variables.

15.2.2 THE CONDITIONAL DISTRIBUTION The first new addition is the conditional distribution of the dependent variable. Naming it is usually not as difficult as it may seem — a few rules of thumb are very helpful. The distribution chosen reflects your knowledge of the domain (possible values) of Dependent Variable the dependent variable. If the dependent variable can take on all Real values (as before), then an appropriate distribution is the Gaussian distribution (as before).<sup>5</sup> If the dependent variable can take on only values of 0 and 1,

<sup>4</sup>There is a modeling paradigm termed *General Linear Models*, which merely allows for multiple independent variables to the CLM; technically, the CLM uses only one independent variable. General Linear Models are rarely discussed separately from the CLM, as such there is no abbreviation for them. However, authors that do discuss General Linear Models frequently abbreviate them by GLM. These same authors will abbreviate Generalized Linear Models by GLZ. Upshot: When searching for information on GLMs, make sure you are reading about Generalized Linear Models and not General Linear Models.

 $5$ The Gaussian distribution is the eponymous distribution named for Johann Carl Friedrich Gauss (1777–1855). We already know it as the Normal distribution. That we are using the

| Dependent variable is       | Usual        | Canonical | Treated in | Distribution in |
|-----------------------------|--------------|-----------|------------|-----------------|
|                             | Distribution | Link      | Chapter    | Appendix        |
| Continuous, unbounded       | Gaussian     | Identity  | Chapter 15 | Appendix B.3    |
| Continuous, bounded by zero | Gamma        | Inverse   | Chapter 19 | Appendix B.6    |
| Discrete, dichotomous       | Binomial     | Logit     | Chapter 16 | Appendix A.3    |
| Discrete, count             | Poisson      | Log       | Chapter 18 | Appendix A.7    |
| Discrete, limited           | Multinomial  | Logit     | Chapter 17 | Appendix A.3    |

Table 15.1: *A listing of several classes of dependent variables and appropriate distributions and links, and the chapter in which we discuss the variable class more closely.*

then an appropriate distribution is the Bernoulli distribution (*v.i.*, Appendix A.2). And so forth. Table 15.1 provides appropriate distributions for several different types of dependent variables (and the chapter in which we discuss them). This is not an exhaustive list, nor are the listed distributions always correct. They are just a good place to start.

*Note*: All of these distributions have something in common: They are members of the exponential family of distributions. Section 15.2.4, below, discusses why this family of distributions was selected and which distributions belong to it.

The distribution is important in that it automatically restricts the outcome to appropriate values of the dependent variable. With that said, the expected value of the distribution is more important, as it is what we actually model in the GLM paradigm. This may sound odd, but we did this previously with the linear models: Our prediction line was a line of the expected value of the dependent variable. The same is true for GLMs: The fitting routine predicts the expected value, not the value.

15.2.3 THE LINK FUNCTION The third aspect you need to know in order to use the GLM framework is the link function, which links the linear predictor and the expected value of the distribution. If we symbolize the expected value of the distribution as  $\mu$  and the linear predictor as  $\eta$ , then the link function is  $g(\cdot)$ , such that  $g(\mu) = \eta$ .

The most important requirement for the link function is that it maps the bounded domain of the expected value of *Y* to the unbounded domain of

name Gaussian reflects standard terminology in GLMs and a desire to give credit where it is due.

Mapping the linear predictor *η*. An additional requirement is that it is a bijection; that is, the link and its inverse are both functions. It is also usual to make the link a strictly increasing function. This forces the direction of the effect of your variable to be in the same direction as the sign of the estimated coefficient: if the coefficient estimate is positive, then the variable has a positive effect on the dependent variable.

Canonical Link Table 15.1 lists the canonical link functions for each of the provided distributions. One can use links that are not canonical — and often should — but the canonical link is the traditional link function used. In subsequent chapters, when an alternate link function is appropriate, we will discuss why.

> 15.2.4 The Mathematics\* Nelder and Wedderburn (1972) formulated the GLM paradigm to unify modeling techniques for several different classes of problems, including logistic regression, count regression, and linear regression. Starting with a member of the exponential family of distributions, Nelder and Wedderburn created an iteratively re-weighted least squares (IRLS) method, using Maximum Likelihood Estimation (MLE) to estimate the parameter effects. MLE remains the primary method of fitting GLMs, but other approaches are used, including Quasi-Likelihood Estimation, Bayesian Estimation, and several variance stabilization methods.

Their choice of MLE was simply one of computing ease. Remember that the early 1970s were not a time of cheap computing power. However, even though MLE was chosen for ease, these estimates have some helpful properties. As such, this is still the most widely used method for fitting GLMs, just as OLS has been the preferred method for fitting CLMs for many decades.

EXPONENTIAL FAMILY OF DISTRIBUTIONS: The one and only requirement on the distribution is that it belongs to the exponential family of distributions (Nelder and Wedderburn 1974; Wood 2006). Most of the distributions we experience belong to this family, so it is not an issue. To be a member of this family, the probability density function (or probability mass function, if discrete) must be writable in the following form:

$$
f(y) = \exp\left[\frac{y\theta - b(\theta)}{a(\phi)} + c(y, \phi)\right]
$$
 (15.1)

To determine what each of these pieces represents, let us perform Maximum Likelihood Estimation on this probability function. Note that the likelihood of the data is just the product of the probability density functions for each datum. Thus, in symbols and for one datum, the likelihood is

$$
\mathcal{L} = \exp\left[\frac{y\theta - b(\theta)}{a(\phi)} + c(y, \phi)\right]
$$

When doing MLE, one usually works with the log of the likelihood function, as it is much easier to differentiate. This tendency is true for this entire family of distributions; the log-likelihood is

$$
l = \frac{y\theta - b(\theta)}{a(\phi)} + c(y, \phi)
$$

The Mean. Now, to calculate the *maximum*, we differentiate the log-likelihood Mean with respect to our parameter of interest:

$$
\frac{dl}{d\theta} = \frac{y - b'(\theta)}{a(\phi)}
$$

As we know that the expected value of this derivative is zero at its maximum, we see that the expected value of *Y* is

$$
\mathbb{E}[Y] = b'(\theta) \qquad \text{or} \qquad
$$

$$
\mu = b'(\theta)
$$

As such, we see that  $b'(\theta)$  is the expected value of the distribution. Recall that the expected value is important, as it is what we actually model in GLMs.

Variance. Now, if we take the second derivative of the log-likelihood function, we will find that the variance of the estimate is

$$
\mathbb{V}[Y] = b''(\theta) \cdot a(\phi)
$$

The  $a(\phi)$  is called the "dispersion parameter." Infrequently, the chosen dis- Dispersion tribution forces this to be a specific value. Usually, however, this value can be estimated from the data. For those distributions that force this to be a specific number, we either need to use quasi-likelihood to fit the model *or* we need to test this assumption.

Canonical Link Canonical Link. Next, the *θ* is the canonical link function. It is a function of the parameters of the distribution selected. In the Gaussian case, the canonical link is the identity function,  $\mu$ . In the Binomial case, the canonical link is the logit function,

$$
logit(\mu) := log\left[\frac{\mu}{1-\mu}\right]
$$

Nuisance **Nuisance Parameters.** Finally,  $c(y, \phi)$  is a term that allows some flexibility to the exponential family of distributions. Without the *c* function, far fewer distributions would belong to this family. Further, note that the *c* function affects neither the expected value nor the variance.

#### 15.3: Assumptions of GLMs

When we were creating ordinary least squares (OLS) regression, we made one assumption:  $\varepsilon \stackrel{\mathrm{iid}}{\thicksim} \mathcal{N}(0,\sigma^2)$ . After learning the mathematics of fitting the models, we went back and figured out how to test these assumptions. The same will be true here.

When performing generalized linear modeling, you make at least three Assumptions assumptions. You assume the linear predictor is correct. You assume the conditional distribution of the dependent variable is correct. You assume the link function is correct. If these assumptions are not met by the data and model, then there is information in the data that you are ignoring.

> Testing these is usually not as easy as in the case of OLS regression. The linear predictor and the link function, together, determine the functional form. It can be tested using a runs test. That is the easy part. Testing the correctness of the conditional distribution is much more involved. It requires that one understands the hypothesized distribution, especially in terms of range, expected values, and variances. Note that tests of heteroskedasticity may not be useful here; many distributions are heteroskedastic.

The testing must be done, however.

### 15.4: The Gaussian Distribution

To illustrate what we did in the previous sections, let us apply what we know to the Gaussian distribution, determining the canonical link, the expected value, and the variance. Hopefully, the results will not surprise us. Normal Distribution

We start with the probability density function (Appendix B.3).

$$
f(y) = \frac{1}{\sqrt{2\pi\sigma^2}} \exp\left[-\frac{(y-\mu)^2}{2\sigma^2}\right]
$$

Now, to write this in standard form. This just takes algebra and some rules of logarithms.

$$
= \exp\left[-\frac{(y-\mu)^2}{2\sigma^2} + \log\left(\frac{1}{\sqrt{2\pi\sigma^2}}\right)\right]
$$
  
\n
$$
= \exp\left[-\frac{y^2 - 2y\mu + \mu^2}{2\sigma^2} + \log\left(\frac{1}{\sqrt{2\pi\sigma^2}}\right)\right]
$$
  
\n
$$
= \exp\left[-\frac{y^2}{2\sigma^2} + \frac{y\mu}{\sigma^2} - \frac{\mu^2}{2\sigma^2} + \log\left(\frac{1}{\sqrt{2\pi\sigma^2}}\right)\right]
$$
  
\n
$$
= \exp\left[\frac{y\mu - \frac{1}{2}\mu^2}{\sigma^2} + \log\left(\frac{1}{\sqrt{2\pi\sigma^2}}\right) - \frac{y^2}{2\sigma^2}\right]
$$

Recall standard form: Standard Form Standard Form Standard Form Standard Form Standard Form Standard Form Standard Form Standard Form Standard Form Standard Form Standard Form Standard Form Standard Standard Standard Stand

$$
f(y) = \exp\left[\frac{y\theta - b(\theta)}{a(\phi)} + c(y, \phi)\right]
$$

Thus, we can see the correspondences. Thus, we have the following:

- $y = y$
- $\theta = \mu$

• 
$$
a(\phi) = \sigma^2
$$

• 
$$
b(\theta) = \frac{1}{2}\mu^2 = \frac{1}{2}\theta^2
$$

• 
$$
c(y, \theta) = \log \left( \frac{1}{\sqrt{2\pi\sigma^2}} \right) - \frac{y^2}{2\sigma^2}
$$

Thus, the canonical link is  $g(\mu) = \mu$ , also known as the identity function. Note that the dispersion parameter is the variance,  $a(\phi) = \sigma^2$ . Also note that the expected value is

$$
\mathbb{E}[Y] = b'(\theta)
$$

$$
= \frac{d}{d\theta} \frac{1}{2} \theta^2
$$

$$
= \theta
$$

$$
= \mu
$$

Hopefully, this is as we expect. Finally, note that the variance is

$$
\mathbb{V}[Y] = b''(\theta)a(\phi)
$$
  
=  $\frac{d^2}{d\theta^2} \frac{1}{2} \theta^2 \sigma^2$   
=  $\frac{d}{d\theta} \theta \sigma^2$   
=  $\sigma^2$ 

Also as we expect, hopefully.

OTHER LINK FUNCTIONS: While the canonical link is the identity function Non-Canonical Link  $(g(\mu) = \mu)$ , it is *not* the only allowable link function. In Section 14.3, we transformed the continuous dependent variable because it was bounded below by (but never equaled) zero. In such a case, the logarithm is an appropriate link function: The dependent variable has a restricted range. The link function converts that range to an unbounded range. The same is true under the GLM framework. Similarly, the logit function is frequently an appropriate link function, as it was in Section 14.2.

> With that, we start to see that for continuous dependent variables, what we did under the CLM paradigm we can do under the GLM paradigm. This is *always* true; the GLM paradigm extends the CLM paradigm to handle different classes of dependent variables.

#### 15.5: Generalized Linear Models in **R**

In previous chapters, we performed linear modeling using the  $lm()$  function. To perform *Generalized* Linear Modeling, we use the glm() function. When one uses the Gaussian distribution and its canonical link, results between the two methods will be *identical*. That is, we could have fit all of the lms with glms and not change a thing.

*Note*: If one uses the Gaussian distribution and a non-canonical link, the predictions will be very close, but not identical. The reason is that the transformation is performed on different quantities between the two methods.

To see this, let us revisit two old examples and use the GLM paradigm to find the answers.

Example 15.1: The voters of Maine are being sent to the polls to vote on a constitutional referendum (ballot measure) that proposes to limit the definition of marriage to the union of one man and one woman. This was not the first time that Americans were sent to the polls to vote on this or a closely related issue. Given the information from previous votes, what is the estimated proportion of voters who will vote in favor of the ballot measure in Maine?

The example asked us to estimate the proportion of voters who will vote in favor of the ballot measure in Maine. As before, the dependent variable will be propWin and the independent variables will be yearPassed, civilBan, and religPct. For now, let us assume a linear relationship between the independent variables and the dependent variable; that is, the equation we will use to fit the data is

 $\text{propWin} = \beta_0 + \beta_1(\text{yearPassed}) + \beta_2(\text{civilBan}) + \beta_3(\text{religPet}) + \varepsilon$ 

This is equivalent to

 $\mathbb{E}[\text{propWin}] = \beta_0 + \beta_1(\text{yearPased}) + \beta_2(\text{civilBan}) + \beta_3(\text{religPet})$ 

which is more clearly connected to the GLM paradigm than before.

Performing Generalized Linear Modeling in R is straight-forward (as it is in all modern statistical packages). The function to use is  $g\text{1m}$  (for 'General*ized* Linear Modeling'):

glm(propWin ∼ yearPassed + civilBan + religPct, data=ssm)

|                            | Estimate  | Std. Error | t-value  | p-value      |
|----------------------------|-----------|------------|----------|--------------|
| Constant Term              | 0.1512    | 0.0659     | 2.293    | 0.0295       |
| Year Passed (post 2000)    | $-0.0201$ | 0.0036     | $-5.618$ | $\ll 0.0001$ |
| <b>Banned Civil Unions</b> | $-0.0373$ | 0.0200     | $-1.868$ | 0.0723       |
| Percent Religious          | 0.0095    | 0.0011     | 8.801    | $\ll 0.0001$ |

Table 15.2: *Results table for the regression of proportion support of a generic ballot outlawing same-sex marriage against the three included variables. The residual deviance is 0.063072, on 28 degrees of freedom, and the AIC is -98.523. As the hypotheses were one-tailed hypotheses, all three explanatory variables are statistically significant at the standard level of significance* ( $\alpha = 0.05$ ).

As  $g \ln$  returns a lot of information, we should store its results in a variable, which I will call model.1. Once the computer computes the regression (and all associated information), we can summarize the results in the standard results table (Table 15.2) using the command

#### summary(model.1)

Notice that all three variables of interest are statistically significant at the  $\alpha = 0.05$  level. Additionally, the model has a residual deviance of 0.063072 (as compared to the null deviance of 0.286802). This indicates that the model **Pseudo-** $R^2$  reduced the deviance by a factor of

$$
1 - \frac{0.063072}{0.286802} = 0.7801
$$

And, this agrees with the  $R^2$  from Section 12.4.

Thus, the equation for the line of best fit (also known as the prediction line) is approximately

E[propWin] = 0*.*1512 − 0*.*0201(yearPassed) − 0*.*0373(civilBan) + 0*.*0095(religPct)

According to this model, what is the expected vote in Maine? To answer this, we need this information about the Maine ballot measure:  $yearPassed =$ 9, civilBan = 0, religPct = 48. With this information, and under the assumption that the model is correct, we have our prediction that 0.42% of the Maine voters will vote in favor of this ballot measure.

There is nothing in the previous paragraphs that differs from the analysis results from Section 12.4. This is because the Generalized Linear Model paradigm *extends* the Classical Linear Model Paradigm and is equivalent to it when the dependent variable is Gaussian distributed and the link is the

|                            | Estimate  | Std. Error | t-value | p-value      |
|----------------------------|-----------|------------|---------|--------------|
| Constant Term              | $-1.8909$ | 0.2898     | $-6.53$ | $\ll 0.0001$ |
| Year Passed (post 2000)    | $-0.0886$ | 0.0157     | $-5.63$ | $\ll 0.0001$ |
| <b>Banned Civil Unions</b> | $-0.2318$ | 0.0878     | $-2.64$ | 0.0134       |
| Percent Religious          | 0.0475    | 0.0047     | 10.06   | $\ll 0.0001$ |

Table 15.3: *Results table of the results of ordinary least squares regression on the logittransformed dependent variable. The residual deviance is 0.064987, the null deviance is 0.286802, the R* 2 *is 0.7734, and the AIC is* −97*.*6*.*

identity function. We can even use the goodness-of-fit measure we developed in Chapter 12, the *R* <sup>2</sup> measure. Here, however, we calculate it based on the null and residual deviances. The null deviance is the deviance inherent in the data (akin to the variance of the data, SST). The residual deviance is the deviance in the data unexplained by the model (akin to the SSE).

If we wish to predict the results of a Mississippi ballot measure from 1994, which also restricted civil unions, we would still get an impossible prediction — one that is outside logical limits. In Section 14.2, we corrected Impossible this error by transforming the data, modeling, then back-transforming the results. Let us see how that is done in R and with  $qlm()$ :

We select the logit link function for the exact same reasons we selected the logit transformation in Section 14.2. The command to use is

```
model.2 <-glm(propWin∼yearPassed+civilBan+religPct,
              family=gaussian(link=make.link("logit")))
```
Now, summary(model.2) provides the results summarized in Table 15.3. Note that all three independent variables are more statistically significant than in the non-transformed model, Table 15.2. Also note that the effect directions are the same as before.

Finally, note that these parameter estimates are *not* the same as those where we used the Classical Linear Model with a logit transformation to fit the data in Chapter 14. If we make predictions, we see that the results are amazingly close (Figure 15.1). As mentioned above, CLMs and GLMs give identical results only with the Gaussian distribution and its canonical link. Intertional Indentical Here, we used the logit link.

❧ ❧ ❧

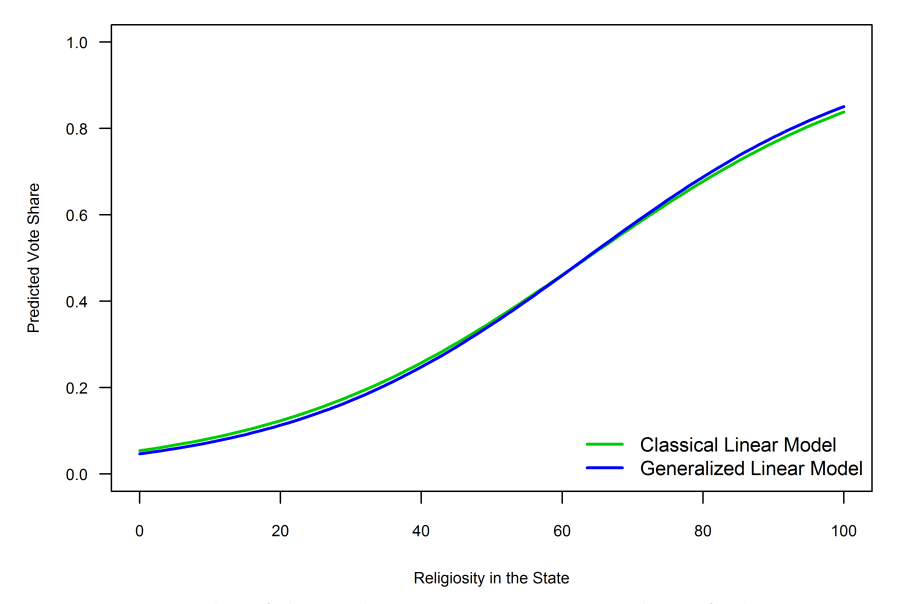

Figure 15.1: *A plot of the predictions across various values of religiosity comparing the two models: CLM and GLM. Note that while the two results tables provided different results, the prediction plots are quite close together. The curves would have been equal only if we were to use the canonical link and the Gaussian distribution.*

Let us now re-examine Example 14.2 from Chapter 14. Recall that in that example, we were modeling a variable that was bounded below, but not above. This led us to transform the dependent variable using the logarithm function. Here, we fit the model with the Gaussian distribution and the logarithm link

Example 15.2: The gross domestic product (GDP) per capita is one of many measures of average wealth in countries. If extant theory is correct, then the wealth in the country is directly affected by the level of honesty in the government — countries with high levels of honesty (low levels of corruption) should be wealthier than those with low levels of honesty (high levels of corruption). Furthermore, if theory is correct, the level of democracy in a country should *also* influence the country's level of wealth — countries with higher levels of democracy should be wealthier than countries with low levels of democracy. Let us determine if reality (in the form of the data in gdpcap) supports the current theory or if current theory needs to explain the severe discrepancies.

#### Non-Canonical Link function.

|                       | Estimate  | Std. Error t-value |       | p-value            |
|-----------------------|-----------|--------------------|-------|--------------------|
| Constant Term         | 8.1595    | 0.1546             | 52.77 | $\ll 0.0001$       |
| Level of Democracy    | $-0.0452$ | 0.0061             |       | $-7.44 \le 0.0001$ |
| Honesty in Government | 0.3335    | 0.0219             | 15.20 | $\ll 0.0001$       |

Table 15.4: *The results table from fitting the GDP data using Generalized Linear Models (cf. Table 14.3). Note that both independent variables are significant at the*  $\alpha = 0.05$  *level here (highly significant).*

The process of fitting this model with a GLM should be getting rote by now as it is so similar to fitting with a CLM. The R command is

```
glm(gdpcap ∼ democracy + hig,
   family=gaussian(link=make.link("log")))
```
To see the results, we perform a summary() call. The results of that call are provided in Table 15.4. Note that both independent variables are highly significant at the usual level of significance,  $\alpha$  = 0.05. Furthermore, the effect directions are the same as in the CLM model (Table 14.3).

*Note*: For some link functions, R allows you to skip the "make.link" portion. The log link is one of those for the Gaussian. Thus, the following command would also work:

glm(gdpcap ∼ democracy + hig, family=gaussian(link="log"))

To predict the GDP per capita for Papua New Guinea, we repeat the same steps as when we were fitting CLMs: predict, then back-transform. Thus, the one-line prediction statement will be

```
PNG <- data.frame(hig=2.1,democracy=10)
exp(predict(m2,newdata=PNG))
```
The predicted GDP per capita for Papua New Guinea was \$2678 when fitted with the CLM. For this model, the prediction is \$4481. Thus, the prediction for Papua New Guinea is higher using GLMs than when using CLMs. Looking at the prediction graph (Figure 15.2), we see that GLM predictions are lower than CLM predictions for certain values of the dependent variable (and larger for others).

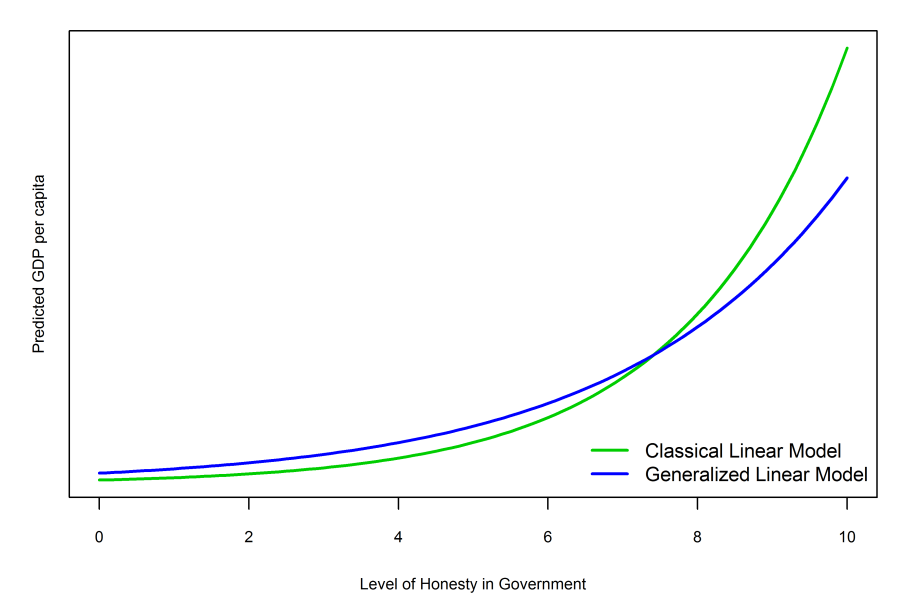

Figure 15.2: *A plot of the two prediction curves, corresponding to the model fit using the Classical Linear Model and the Generalized Linear Model. Note that the two prediction curves are similar.*

#### 15.6: Conclusion

This chapter introduced the Generalized Linear Model paradigm, which is an extension of the Classical Linear Model paradigm from the previous two chapters. The advantage of the GLM paradigm is that more classes of dependent variables can be fit. The disadvantage (*if* we can call it that) is that we need to understand our data and model better. The three things we need to know are the linear predictor, the distribution of the dependent variable, and the function that links the expected value of the distribution with the linear predictor.

We tied this chapter to the previous chapters by showing that a GLM model using the Gaussian distribution (and the identity link) is *equivalent* to using the CLM. Three examples showed that the steps in modeling using the Generalized Linear Model paradigm are very similar to the steps used in modeling using the Classical Linear Model paradigm.

This chapter actually marked a major departure in how we see our data. Before, whenever a datum was different from our prediction, we viewed

it as an error. Now, we realize that this variation is simply due to random fluctuations. We know this because we realize that our dependent variable is a random variable.

In the next chapters in this part of the book, we will examine more classes of dependent variables: binary, limited discrete (both nominal and ordinal), count, and non-negative continuous. As we examine these classes, pay attention to the selected distribution and the possible link functions. Table 15.1 provides several of the distributions and their canonical link functions.

#### 15.7: End of Chapter Materials

15.7.1 R Functions In this chapter, we were introduced to several R functions that will be useful in the future. These are listed here.

#### STATISTICS:

- lm(formula) This function performs linear regression on the data, with the supplied formula. As there is much information contained in this function, you will want to save the results in a variable.
- glm(formula) This function performs generalized linear model estimation on the given formula. There are three additional parameters that can (and often should) be specified.

The family parameter specifies the distributional family of the dependent variable, options include gaussian, binomial (this chapter), poisson (next chapter), gamma, quasibinomial, and quasipoisson. If this parameter is not specified, R assumes gaussian.

The link parameter specifies the link function for the distribution. If none is specified, the canonical link is assumed.

Finally, the data parameter specifies the data from which the formula variables come. This is the same parameter as in the  $\text{Im}()$  function.

predict(model, newdata) As with almost all statistical packages, R has a predict function. It takes two parameters, the model, and a dataframe of the independent values from which you want to predict. If you omit newdata, then it will predict based on the independent variables of the data itself, which can be used to calculate residuals. The dataframe must list all independent variables with their associate new values. You can specify multiple new values for a single independent variable.

15.7.2 EXERCISES AND EXTENSIONS This section offers suggestions on things you can practice from just the information in this chapter. As the purpose of this chapter was to introduce Generalized Linear Models and emphasize that everything we have done thus far can be done with GLMs, all of the extension questions are from previous chapters. For each of these, use the Generalized Linear Model paradigm (and the  $qlm$ ) function. Please save all scripts in the chapter folder.

#### Summary:

- 1. What are the three aspects of your model that must be known before using generalized linear models?
- 2. When doing ordinary least squares regression, what were these three aspects?
- 3. How does the canonical link function differ from a link function?
- 4. What is *a*(*φ*) for the Gaussian distribution?

#### DATA:

- 5. Now that you have a full dataset from Problem 9, Chapter ??, use church attendance in lieu of state religiosity in a new model, called model.x. What is the expected proportion of the vote in favor of the ballot measure in Maine using this dataset?
- 6. Now, note that the value for Iowa is 46% weekly church attendance. If, in the year 2012, the voters of Iowa were faced with a ballot measure defining marriage as one man plus one woman, but not restricting civil unions, what is the probability that it will pass?
- 7. Calculate a 95% confidence interval, with the *transformed* SSM Vote model, for predicting Maine's vote. Is the actual outcome within the 95% confidence interval?
- 8. The logit transformation is not the only possible choice as a link for proportion data, there is also the asymmetric complementary loglog transformation  $(c \log \log c)$  in the RFS package). Use this function as the link function to predict Maine's vote, its 95% confidence interval, and the probability of the SSM ballot measure passing. The inverse of

the complementary log-log transform has no name, but the R function is cloglog.inv(), also in the RFS package.<sup>6</sup>

- 9. Estimate the GDP per capita for Papua New Guinea. For this problem, use the *un*transformed model. Also, calculate a 95% confidence interval for thsi estimate. How close is this estimate to the real answer, and it the real answer within the predicted confidence interval?
- 10. Estimate the GDP per capita for Papua New Guinea. For this problem, use the *transformed* model. Also, calculate a 95% confidence interval for thsi estimate. How close is this estimate to the real answer, and it the real answer within the predicted confidence interval?
- 11. Compare and contrast the results of your Papua New Guinea estimates (Problems 9 and 10). Which model works best for Papua New Guinea? Which model works best overall?

#### **MONTE CARLO:**

12. Using the results from Problem 5, what is the probability that the ballot measure will pass in Maine?

 $^6$ The RFS package does not exist at this time. You may import the functions to your R session by using the source command and the URL to the function on the book's website.

## 15.7.3 Applied Research

- Denise Gammonley, Ning Jackie Zhang, Kathryn Frahm, and Seung Chun Paek. (2009) "Social Service Staffing in U.S. Nursing Homes." *Social Service Review* 83(4): 633–50.
- Katarina A. McDonnell and Neil J. Holbrook. (2004) "A Poisson Regression Model of Tropical Cyclogenesis for the Australian–Southwest Pacific Ocean Region." *Weather & Forecasting* 19(2): 440-55.
- Michael A. Neblo. (2009) "Meaning and Measurement: Reorienting the Race Politics Debate." *Political Research Quarterly* 62(3): 474–84.
- Weiren Wang and Felix Famoye. (1997) "Modeling Household Fertility Decisions with Generalized Poisson Regression." *Journal of Population Economics* 10(3): 273–83.

### 15.7.4 REFERENCES AND ADDITIONAL READINGS

- Hirotugu Akaike. (1974) "A New Look at Statistical Identification Model." *IEEE Transactions on Automatic Control* 19(6): 716–23.
- Hirotugu Akaike. (1977) "On Entropy Maximization Principle." In: P. R. Krishnaiah (Editor). *Applications of Statistics: Proceedings of the Symposium Held at Wright State University, Dayton, Ohio, 14-18 June 1976*. New York: North Holland Publishing, 27–41.
- George Casella and Roger L. Berger. (2002) *Statistical Inference*, Second edition. New York: Duxbury.
- Peter J. Huber. (1967) *The Behavior of Maximum Likelihood Estimates under Nonstandard Conditions*. *Proceedings of the Fifth Berkeley Symposium on Mathematical Statistics and Probability*, 221–233.
- Peter McCullagh and John A. Nelder. (1989) *Generalized Linear Models*. London: Chapman and Hall.
- John A. Nelder and Robert W. Wedderburn. (1972) "Generalized Linear Models." *Journal of the Royal Statistical Society Series A (General)* 135(3): 370–84.
- Samuel S. Wilks. (1938) "The Large-Sample Distribution of the Likelihood Ratio for Testing Composite Hypotheses." *The Annals of Mathematical Statistics* 9(1): 60–62.
- Simon N. Wood. (2006) *Generalized Additive Models: An introduction with* R New York: Chapman & Hall.
- Halbert White. (1980) "A Heteroskedasticity-Consistent Covariance Matrix Estimator and a Direct Test for Heteroskedasticity." *Econometrica* 48(4): 817–838.